## Quiz 11

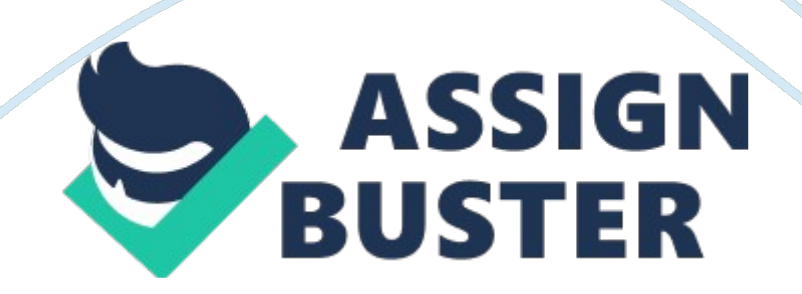

## Quiz 11 – Paper Example **Page 2**

Which version of Internet Explorer comes with Windows 7? IE 8Which of the following enables IE 8 to display older pages properly? Compatibility ViewWhich add-on enables you to send text or other media that you select in an IE browser window to another application, such as an email client, or an Internet resource, such as a blog? AccleratorsWhat of the following is based on a push technology that notifies you when a website has changed? RSSWhich of the following helps prevent attackers that penetrate the computer's defense from accessing vital system components? Protected ModeWhich of the following configures IE to only low-integrity disk locations, such as the Temporary Internet Files and the standard IE storage areas, including the History, Cookies, and Favorites folders? Protected modeYou are visiting a website that worked fine when you used IE 6 on a Windows XP machine. However, you suspect that this site is not compatible with IE 8's protected mode. Which of the following should you not do when troubleshooting this problem? Run IE as a domain administrator. Which of the following is not an available security zone found in IE? Custom SitesWhich security zone in IE provides the most elevated set of privileges? Trusted SitesWhich security zone in IE is used for all websites not listed in the other three zones? InternetWhich security zone in IE does not run in protected mode and has significant access to the system, including the ability to run certain scripts? Local IntranetWhat technology in IE 8 helps defend against phishing? Smart Screen FilteringWhat feature found in IE 8 enables you to surf the Internet without leaving any record of your activities? InPrivate FilteringYou open Internet Options in IE 8. Which tab do you use to enable or disable the pop-up blocker? PrivacyWhich of the following is used in IE and is a text file that contains information about you and your web-

## Quiz 11 – Paper Example **Page 3**

surfing habits that a website maintains on your computer? CookieHow do you know if you are using SSL while browsing with IE? You have a gold lock in the address bar. When using SSL communications, the public key is stored in a \_\_\_\_\_\_\_\_\_. Digital CertificateWhich component or technology enables powerful applications with a rich user interface to be accessed through a web interface? ActiveXWhich Windows component must you have enabled to use Protected mode in IE? UACWhat is used in IE that helps prevent anyone else who might be using your computer from seeing what sites you have visited? InPrivate BrowsingWhat component is used by both SharePoint and Windows Updates? ActiveXWhere do you disable an ActiveX control that has been added to IE? Manage AddonsYou are having problems with IE and have been told that you need to clear the cache. Where would you clear the cache? General TabWhere would you configure the default home page in IE? General TabWhere would you configure InPrivate Browsing? Privacy TabWhich of the following is NOT a basic type of add-on? Privacy Plug InWhen an ActiveX component needs to be approved, a \_\_\_\_\_\_\_\_ bar will appear? YellowWhat is the default search provider for Internet Explorer? BingWhat allows you to select text and open an online service for the selected text? AcceleratorBy default, RSS feeds update once per **contained in a DayWhat technology is used to** prevent websites from collecting information about the sites you visit? InPrivate FilteringWhich content zone automatically uses your username and password to access websites that require authentication? Local Intranet ZoneWhat technology is used to protect against phishing? SmartScreenWhen using SSL, the public key is found in a \_\_\_\_\_\_\_\_\_\_. Digital CertificateWhich

technology used with IE prevents Internet applications from writing to the

system files' locations? Protected Mode ONQUIZ 11 SPECIFICALLY FOR

YOUFOR ONLY\$13. 90/PAGEOrder Now